## **DL KNOW HOW - Copying Course Org Codes**

The course org code is the unique identifier for each course. This code is extremely important as one number out of sequence can mean the wrong course(s) being merged.

To copy and paste the course org codes from your shells please follow the steps below.

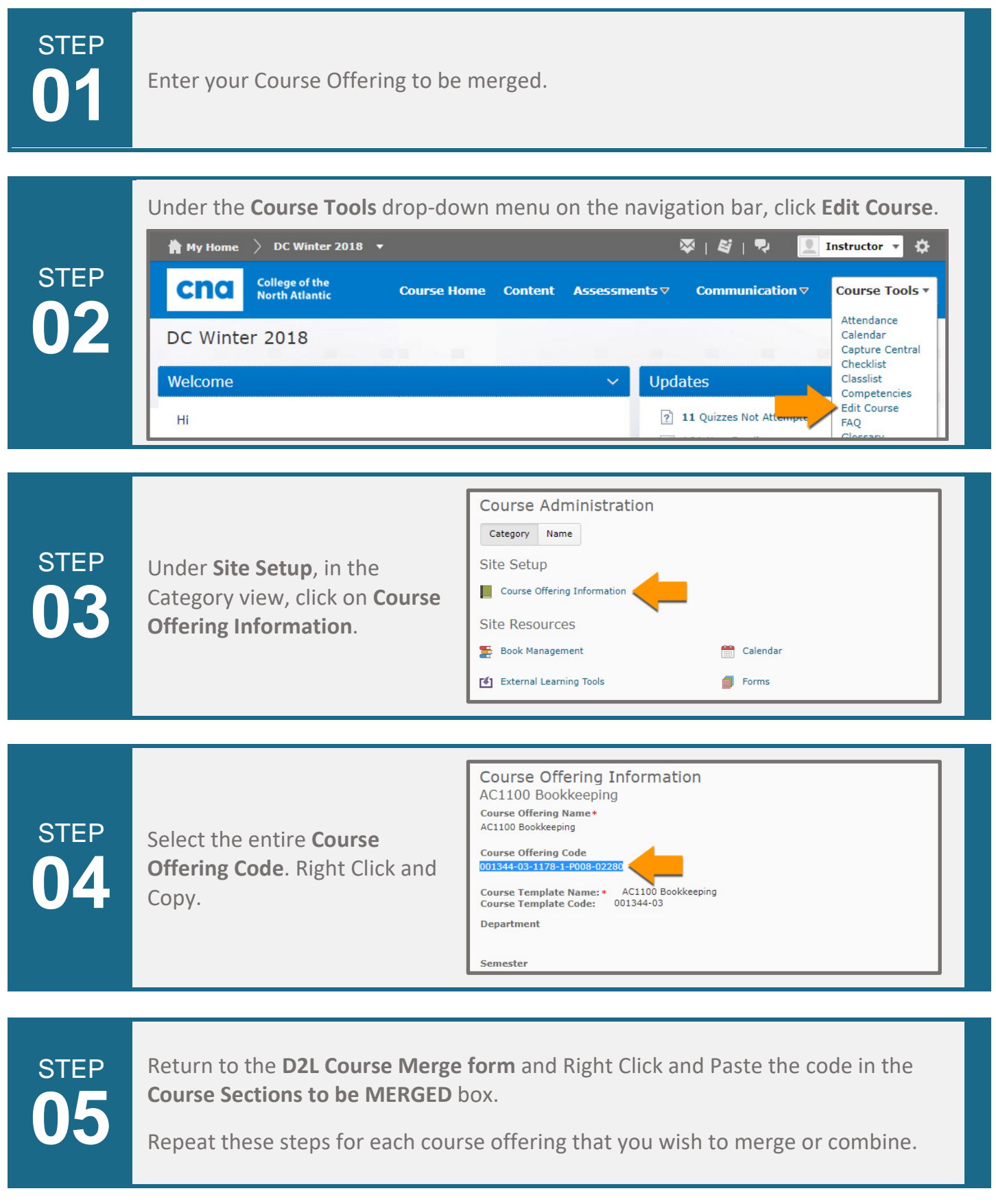

If you need further assistance or have any questions related to Merged Courses, please do not hesitate to contact our **DL Help Desk**, using the contact information below.

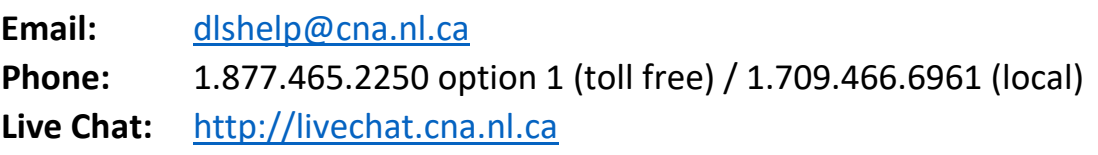